## **Securing DNS: DNSSEC**

### *CS 161: Computer Security* **Prof. David Wagner**

**Special request: Please spread out!** Pair up. Each pair, sit far away from anyone else. If you're just arriving, sit next to someone who is alone.

# **Securing DNS Lookups**

- Topic for today: How can we ensure that when clients look up names with DNS, they can trust the answers they receive?
- But first, a diversion…

# **An Experiment**

- Today: Active learning + peer instruction
	- I'm going to ask you to work out how to secure DNS, on your own.
	- I'll give you a series of problems. I want you to break into groups of two, decide what you think a solution might be, then report back to the class.
	- TAs and I will circulate. Ask us for help!
	- Research suggests this might be more effective than lecturing. Let's give it a try!
- This is an experiment I need your feedback on whether it helps you learn.

# **Outsourcing Data Lookups**

• **Problem 1.** Berkeley has a database of all its graduates,  $D = \{d_1, d_2, ..., d_n\}$ , replicated across many mirror sites. Given a name *x*, any client should be able to query any mirror and learn whether  $x \in D$ . We don't trust the mirrors, so if answer to query is "yes" (i.e., if  $x \in D$ ), client should receive a proof that it can verify. If answer is "no" (i.e.,  $x \notin D$ ), no proof is necessary. Make performance as good as possible.

# **Solutions**

Give to the mirror:

- Signatures: d1, Sign(H(d1)), …,dn,Sign(H(dn))
- Signatures: d1, Sign(d1), ..., dn, Sign(dn)

# **Outsourcing Data Lookups**

- **Question 2.** Suppose we use your solution, with client connecting to mirror via HTTP but there is a man-in-the-middle (on-path attacker). What can attacker do, without being detected?
	- A. Can spoof both "yes" ( $x \in D$ ) and "no" ( $x \notin D$ ) responses.
	- B. Can spoof "yes", but can't spoof "no".
	- C. Can spoof "no", but can't spoof "yes".
	- D. Can't spoof either kind of response.

# **Authenticating "Yes" and "No"**

• **Problem 3.** Same as Problem 1, except now, if answer is "no" (i.e.,  $x \notin D$ ), client should receive a proof that it can verify.

# **Authenticating "Yes" and "No"**

• **Problem 3.** Same as Problem 1, except now, if answer is "no" (i.e.,  $x \notin D$ ), client should receive a proof that it can verify.

Hint: Organize the elements as a binary tree or hash table, then….

# **Solutions**

- Say  $D = \{Alice, Bob, Jim, Xavier\}.$ Give to mirror:
- Sign(1, Alice), Sign(2, Bob), Sign(3, Jim), Sign(4, Xavier)
- Sign(Alice, Bob), Sign(Bob, Jim), Sign(Jim,Xavier)

To answer query "Doug":

• Doug -> no, Bob, Jim, Sign(2, Bob), Sign(3, Jim); or Doug -> no, Sign(Bob, Jim)

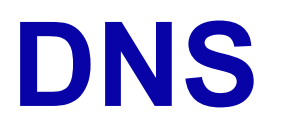

• **Problem 4.** Now Berkeley wants to protect its DNS records; how could it do it? What would be the advantages and disadvantages of your solution?

## **DNSSEC**

- Guess what you just invented DNSSEC!
- Sign all DNS records. Signatures let you verify answer to DNS query, without having to trust the network or resolvers involved.

# **Securing DNS Lookups**

- How can we ensure that when clients look up names with DNS, they can trust the answers they receive?
- Idea #1: do DNS lookups over TLS (SSL)

### **Securing DNS using SSL / TLS?**

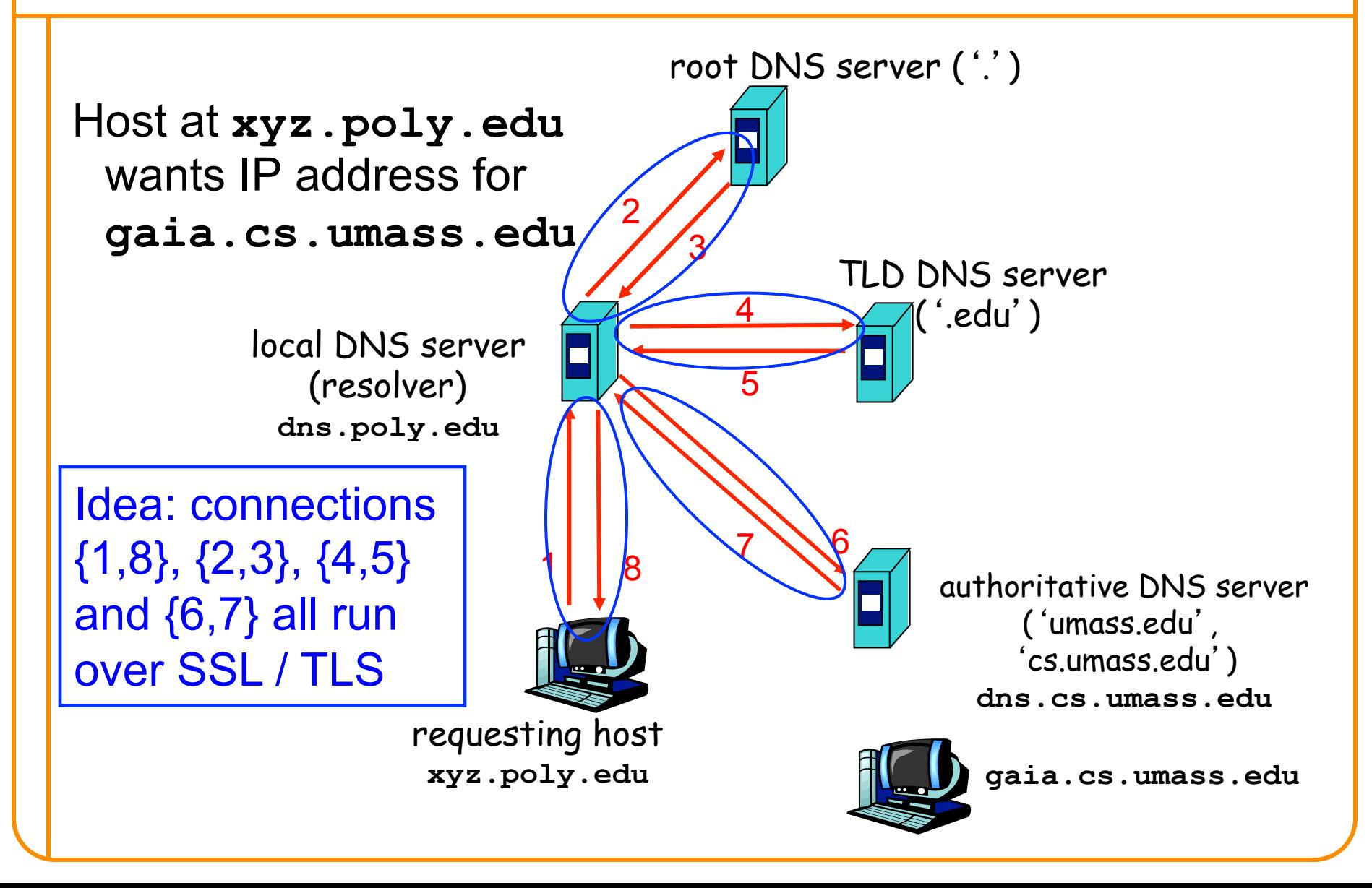

## **Securing DNS Lookups**

- How can we ensure that when clients look up names with DNS, they can trust the answers they receive?
- Idea #1: do DNS lookups over TLS (SSL)
	- Performance: DNS is very lightweight. TLS is not.
	- Caching: crucial for DNS scaling. But then how do we keep authentication assurances?
	- Security: must trust the resolver. *Object security vs. Channel security*
- Idea #2: make DNS results like *certs*
	- I.e., a verifiable signature that guarantees who generated a piece of data; signing happens **off-line**

## **Operation of DNSSEC**

- DNSSEC = standardized DNS security extensions currently being deployed
- As a resolver works its way from DNS root down to final name server for a name, at each level it gets a signed statement regarding the key(s) used by the next level
	- This builds up a chain of trusted keys
	- Resolver has root's key wired into it
- The final answer that the resolver receives is signed by that level's key
	- Resolver can trust it's the right key because of chain of support from higher levels
- All keys *as well as signed results* are *cacheable*

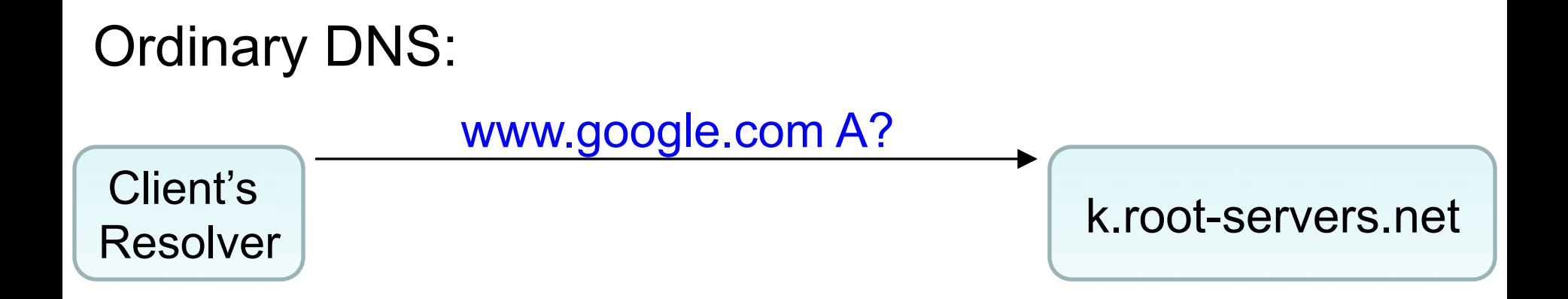

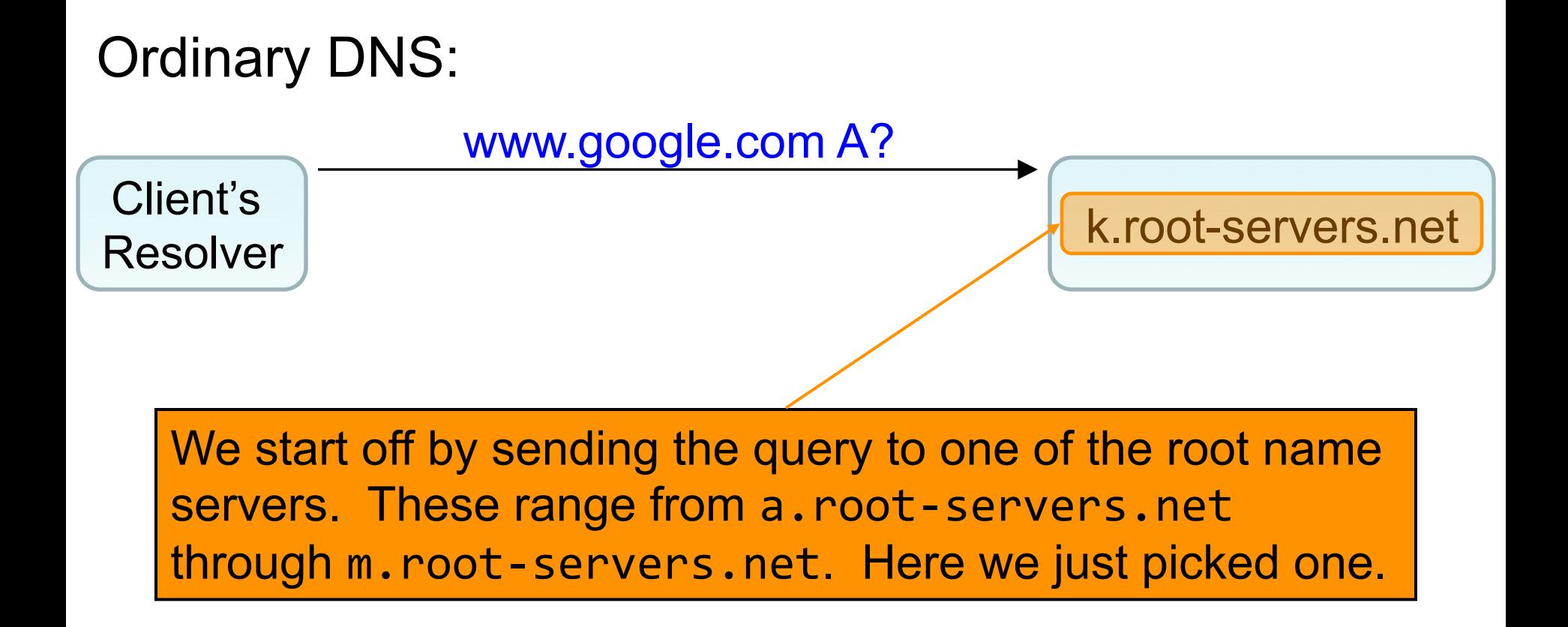

…

#### www.google.com A?

Client's

Resolver **Com. NS** a.gtld-servers.net **Resolver Resolver** k.root-servers.net a.gtld-servers.net **A** 192.5.6.30

…

#### www.google.com A?

Client's

Resolver **Com. NS** a.gtld-servers.net **Resolver Resolver** k.root-servers.net a.gtld-servers.net **A** 192.5.6.30

The reply *didn't include an answer* for www.google.com. That means that k.root-servers.net is instead telling us *where to ask next*, namely one of the name servers for .com specified in an **NS** record.

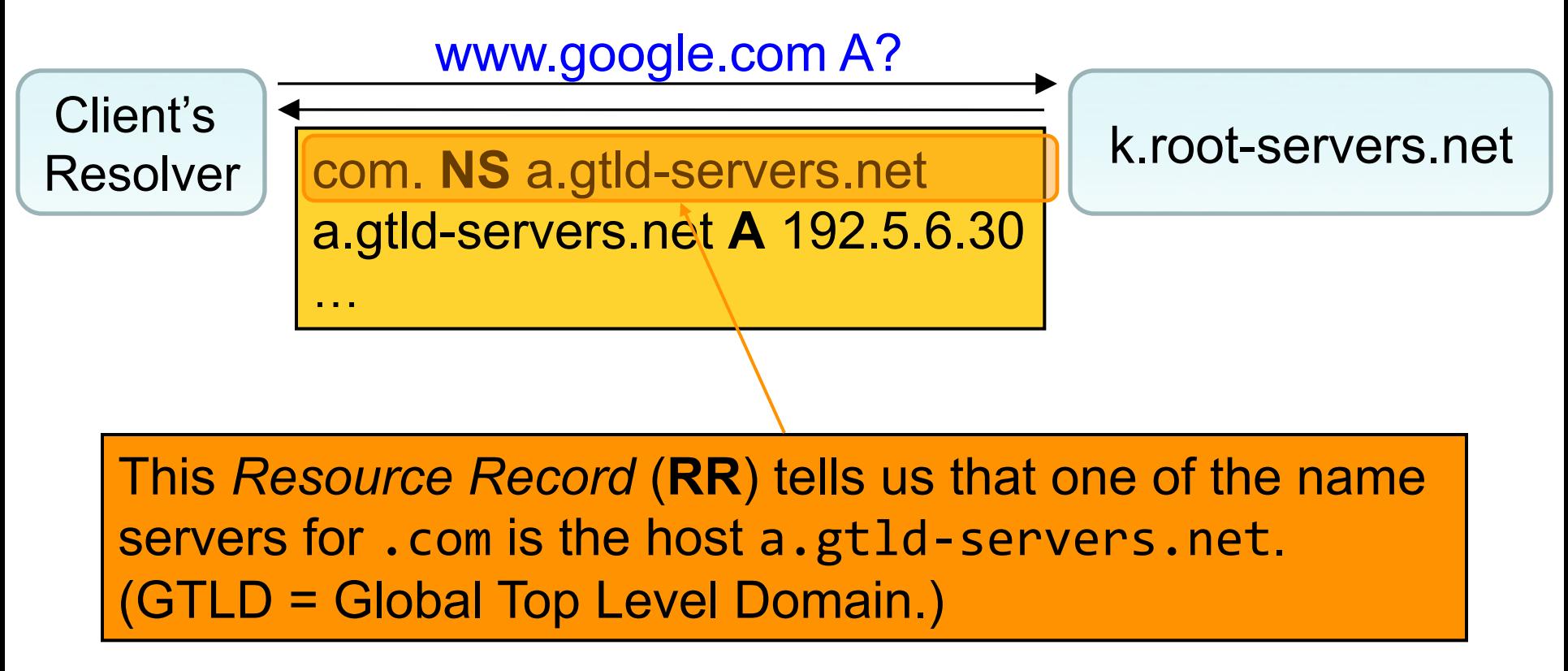

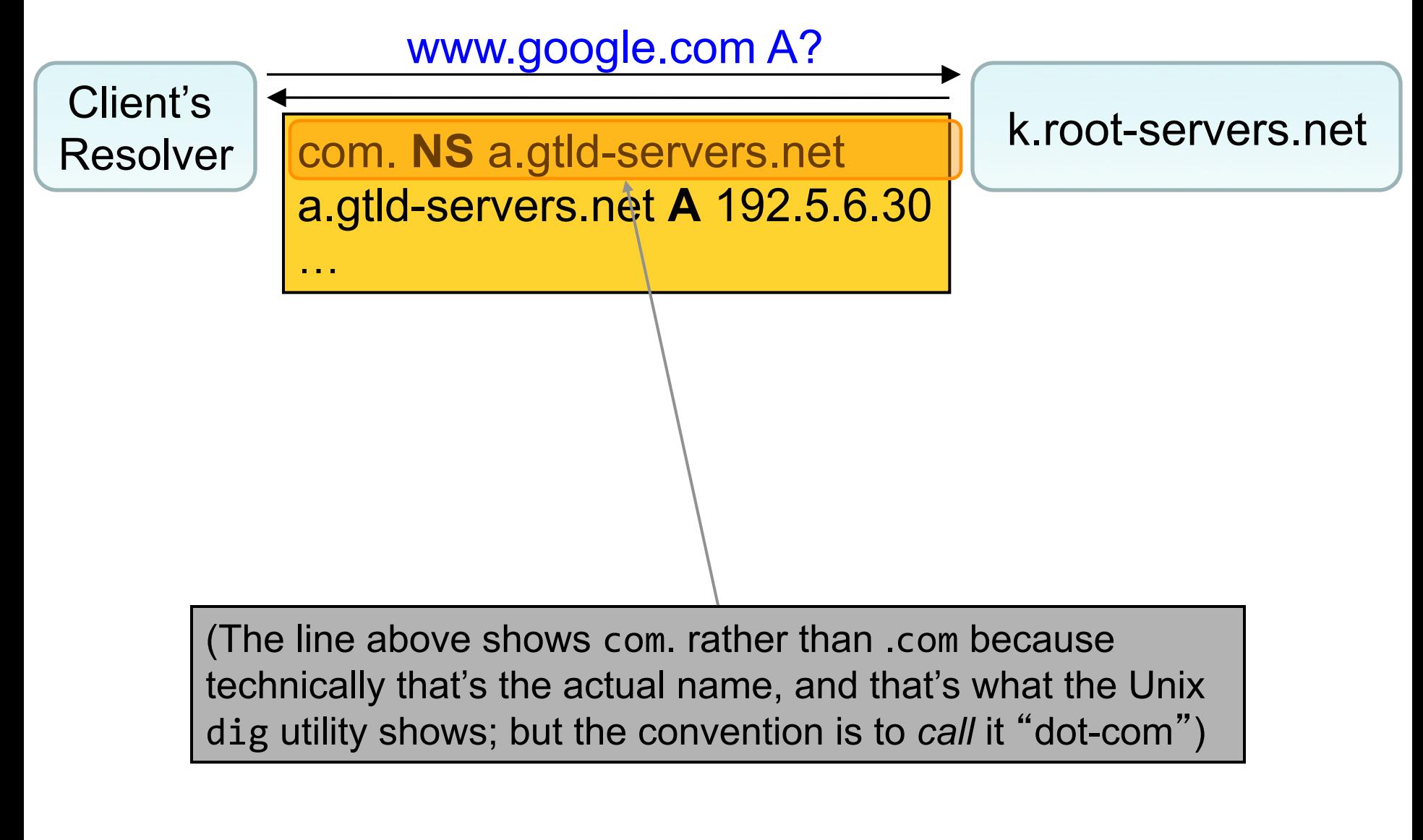

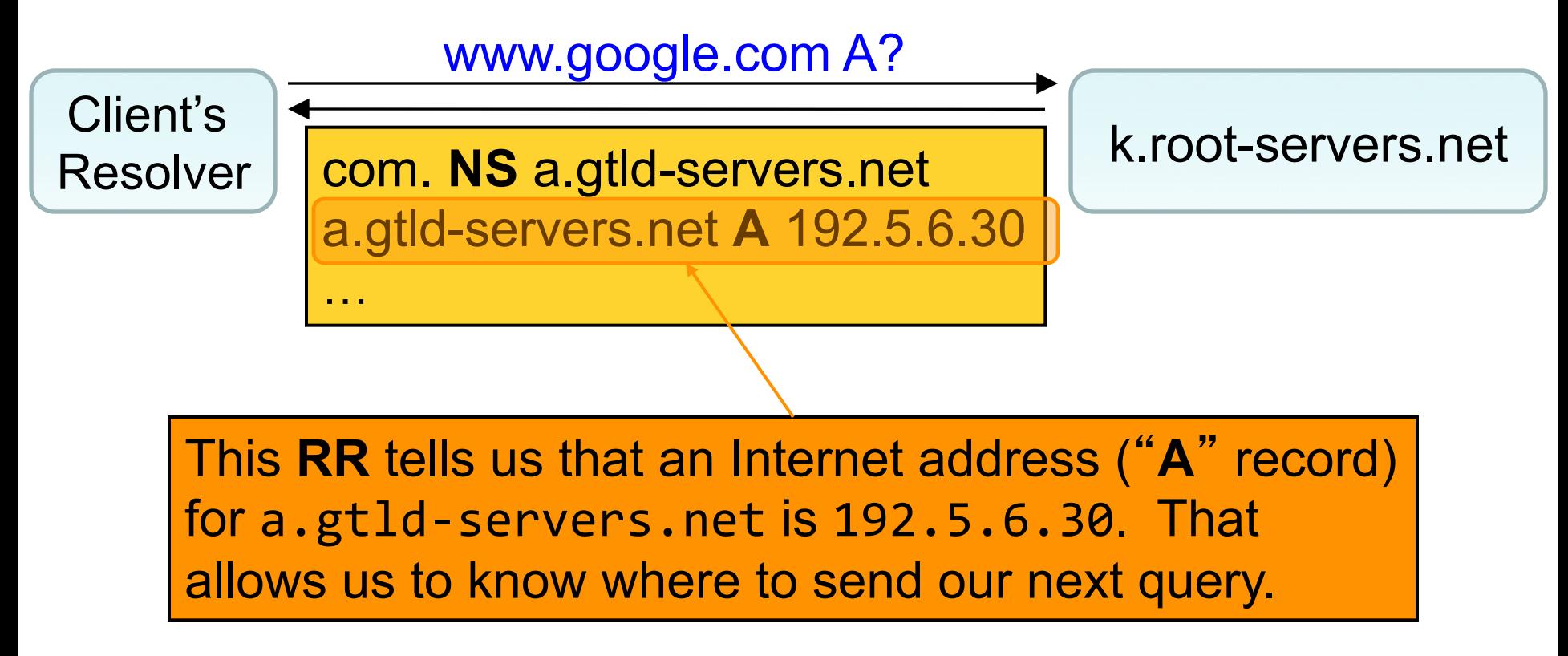

…

#### www.google.com A?

Client's

Resolver **Com. NS** a.gtld-servers.net **Resolver Resolver** k.root-servers.net a.gtld-servers.net **A** 192.5.6.30

The actual response includes a bunch of **NS** and **A** records for additional .com name servers, which we omit here for simplicity.

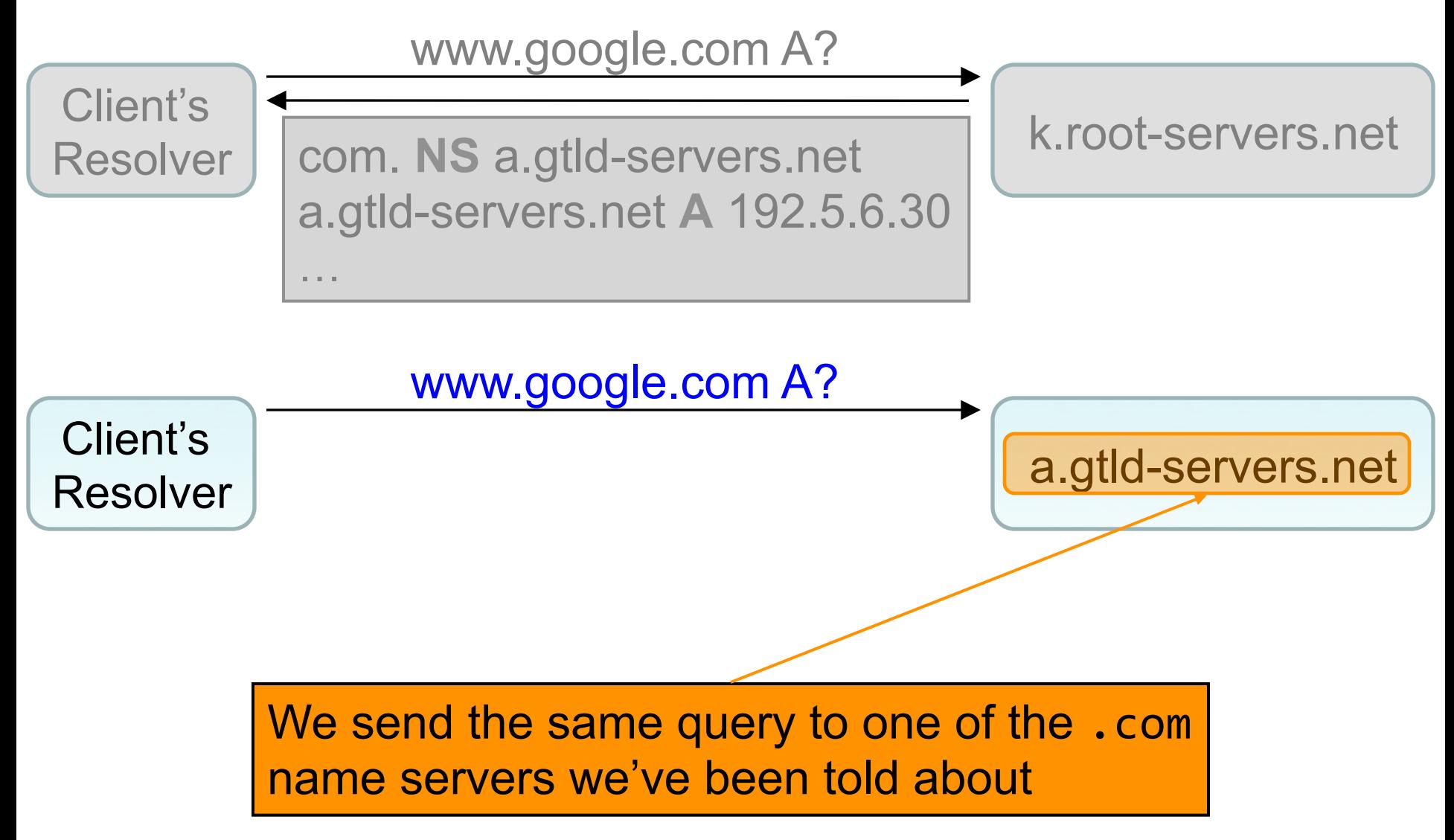

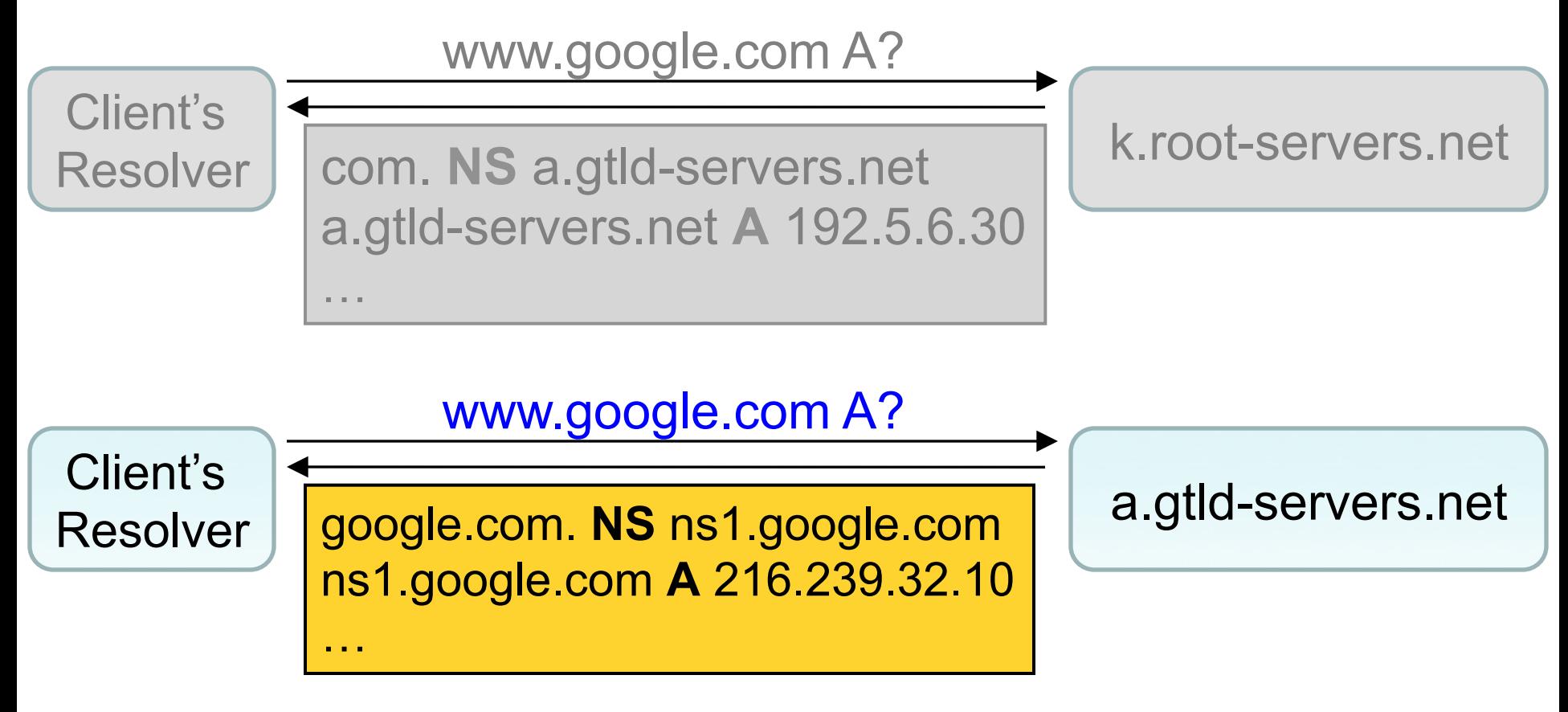

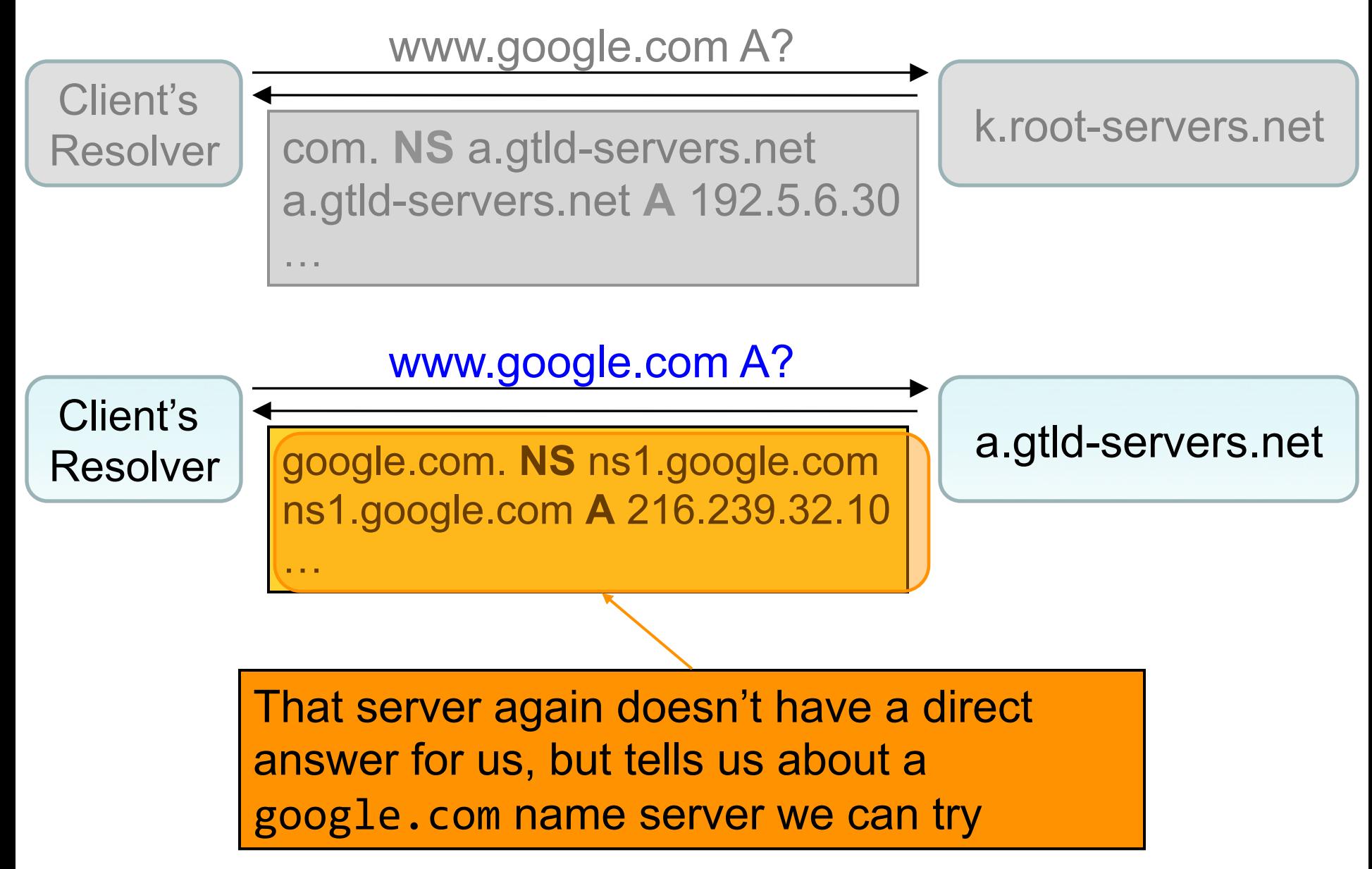

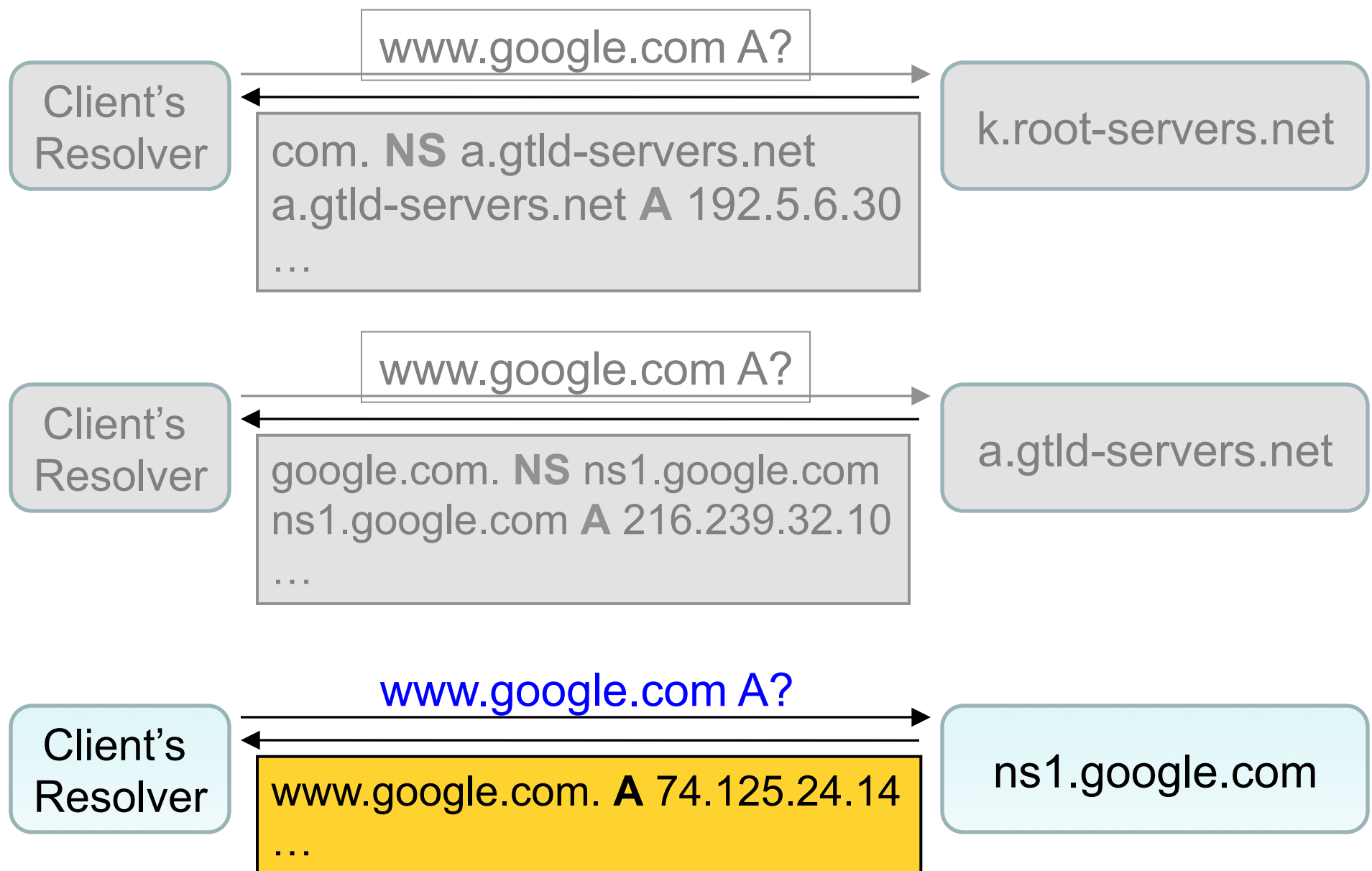

…

#### www.google.com A?

Client's

Resolver **Com. NS** a.gtld-servers.net **Resolver Resolver** Resolver a.gtld-servers.net **A** 192.5.6.30

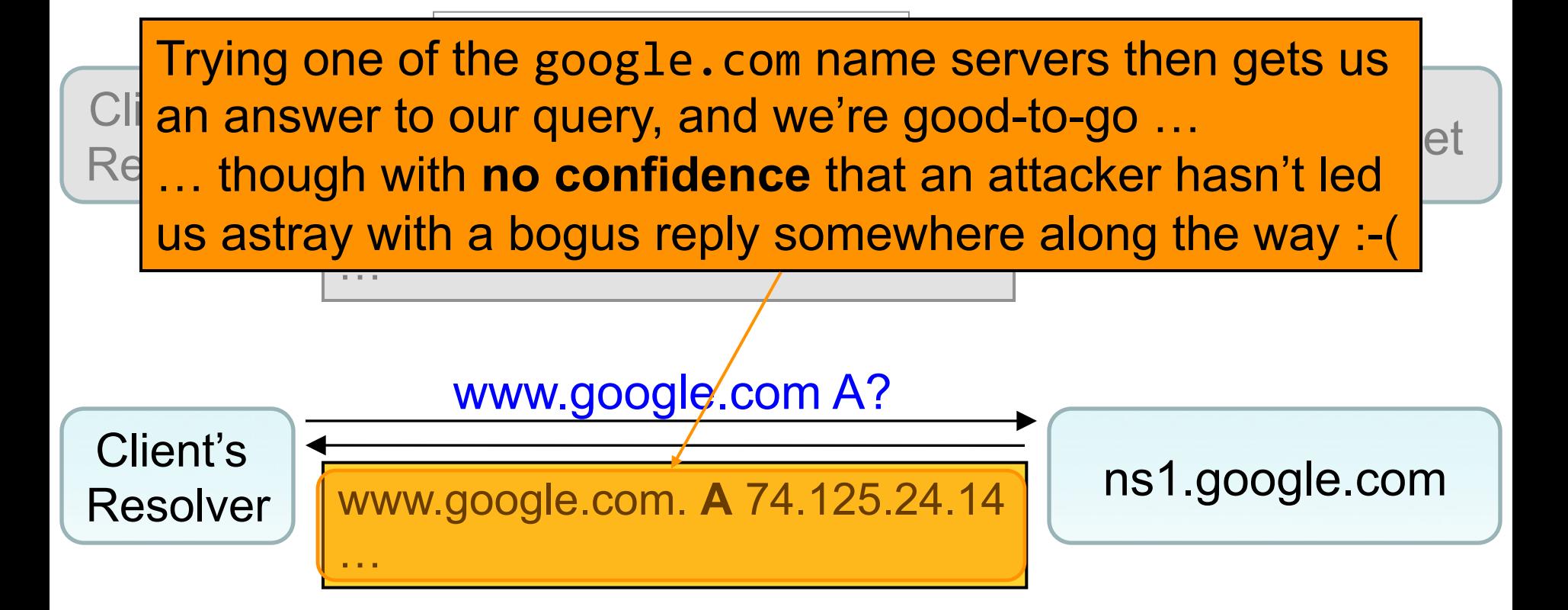

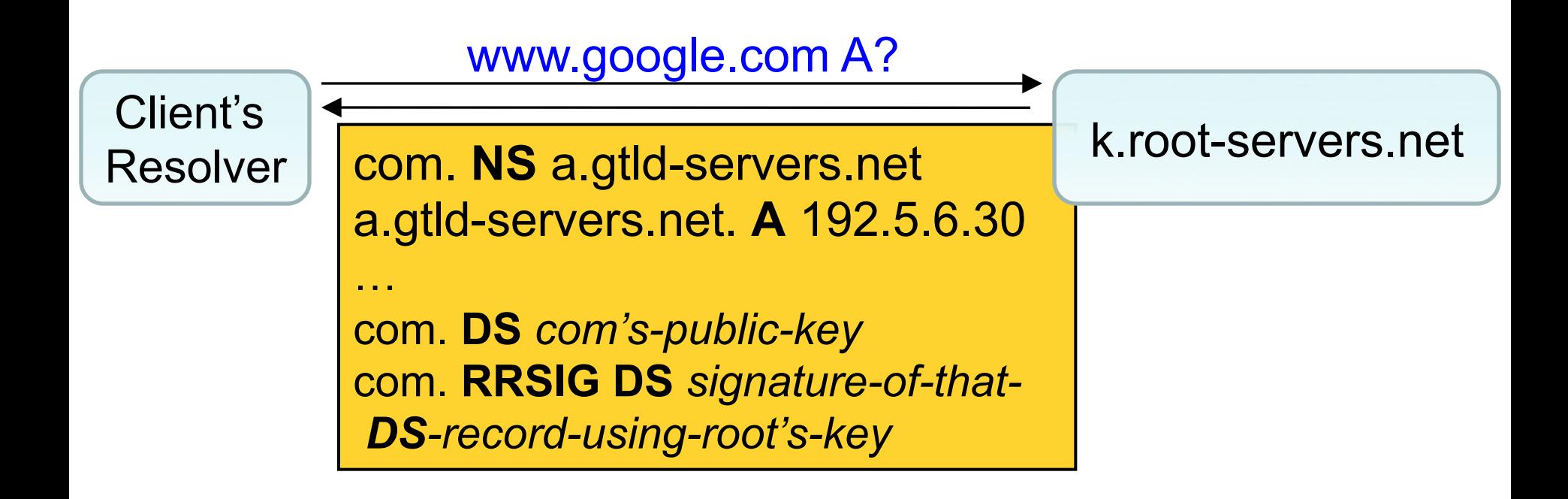

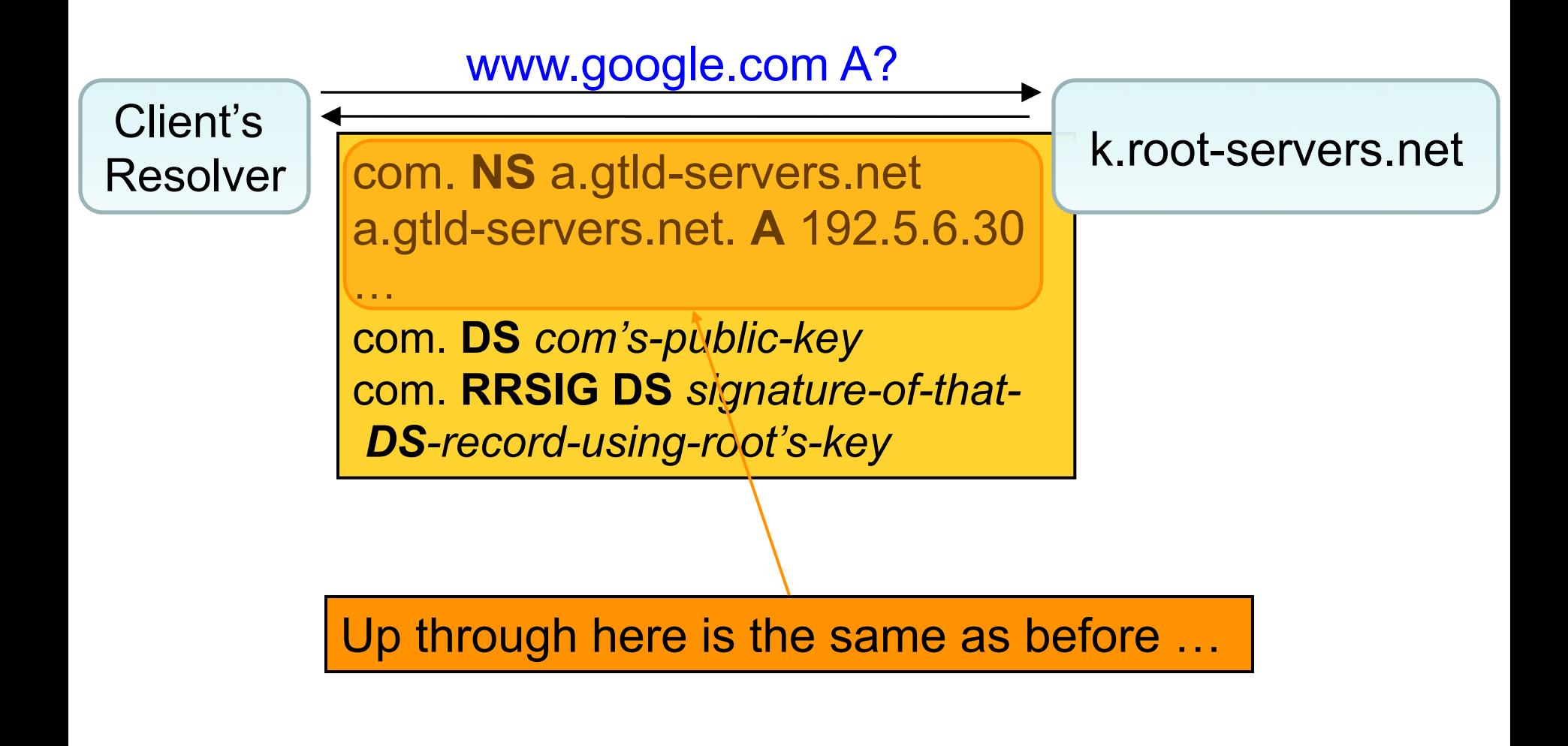

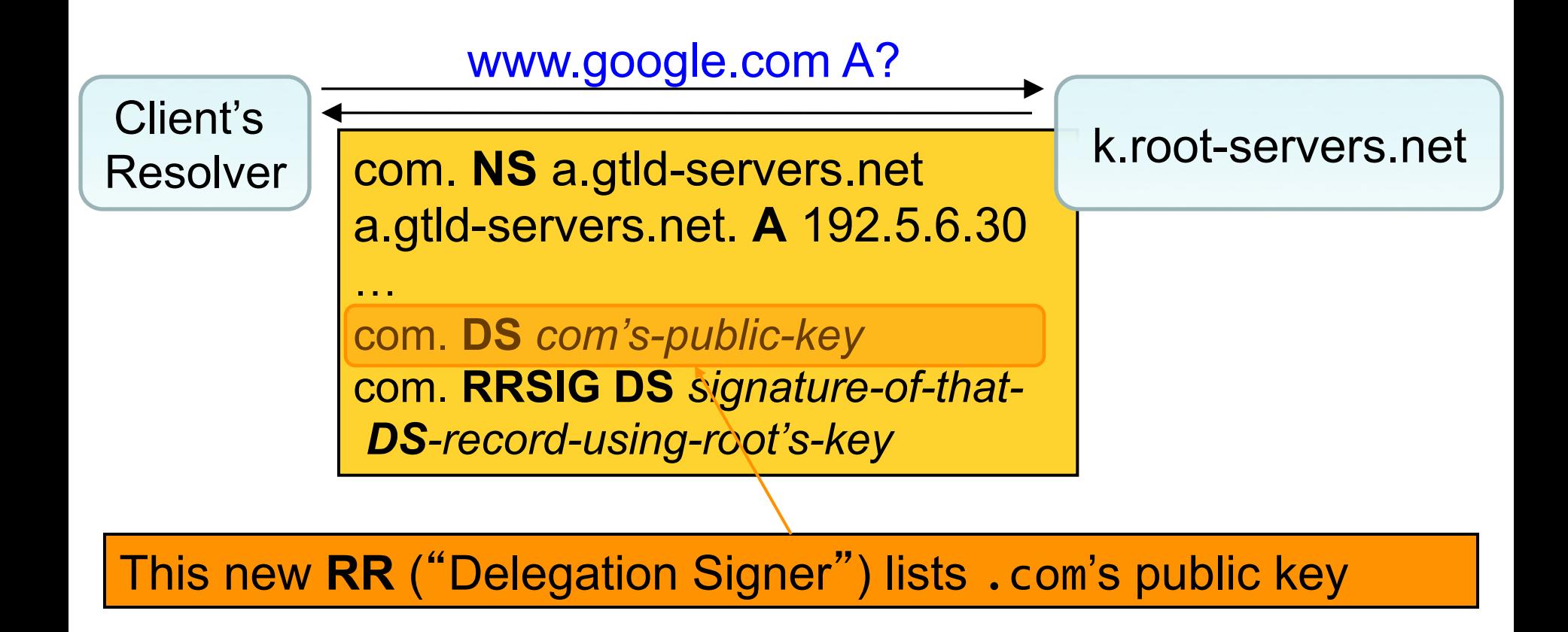

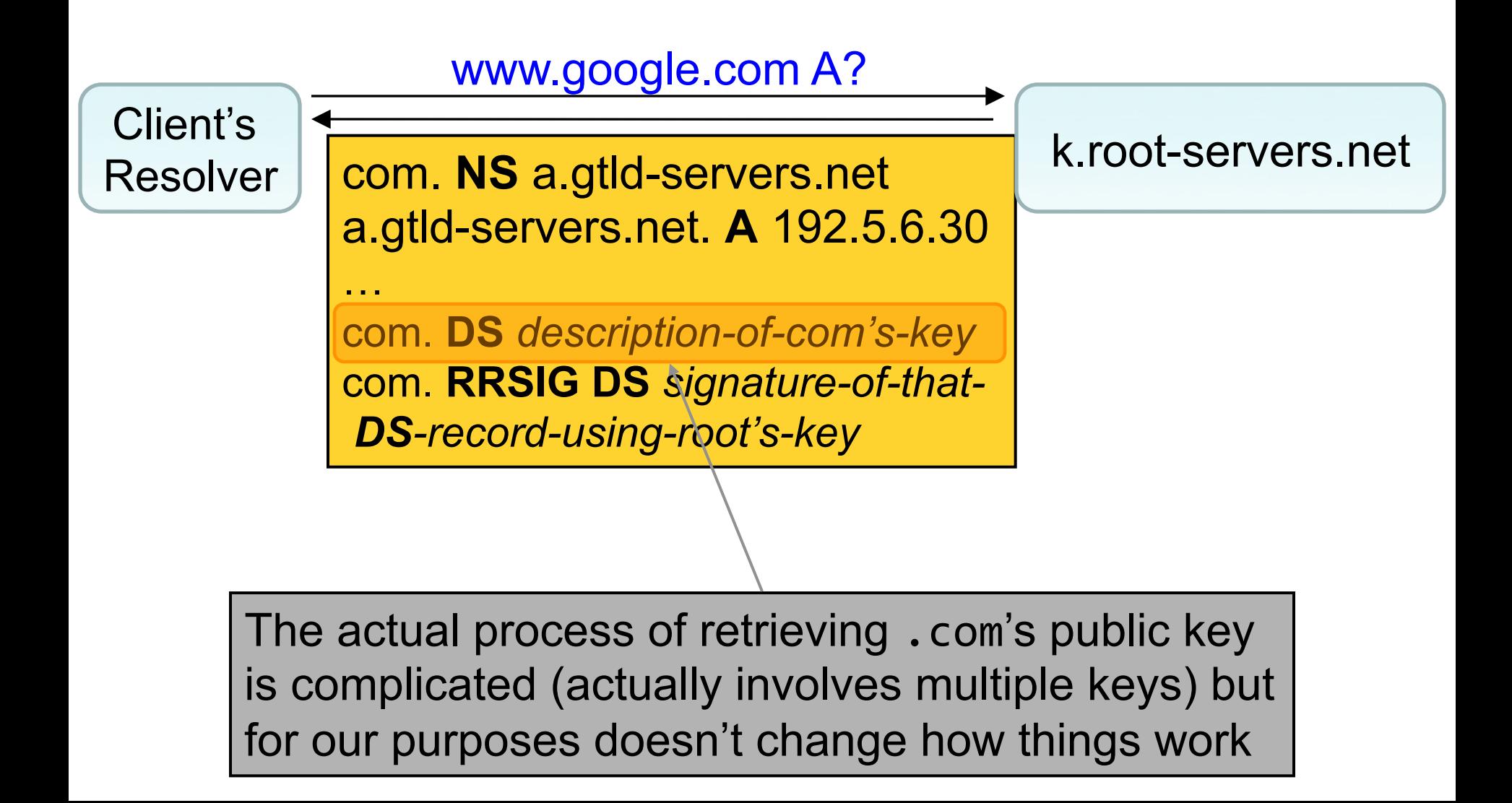

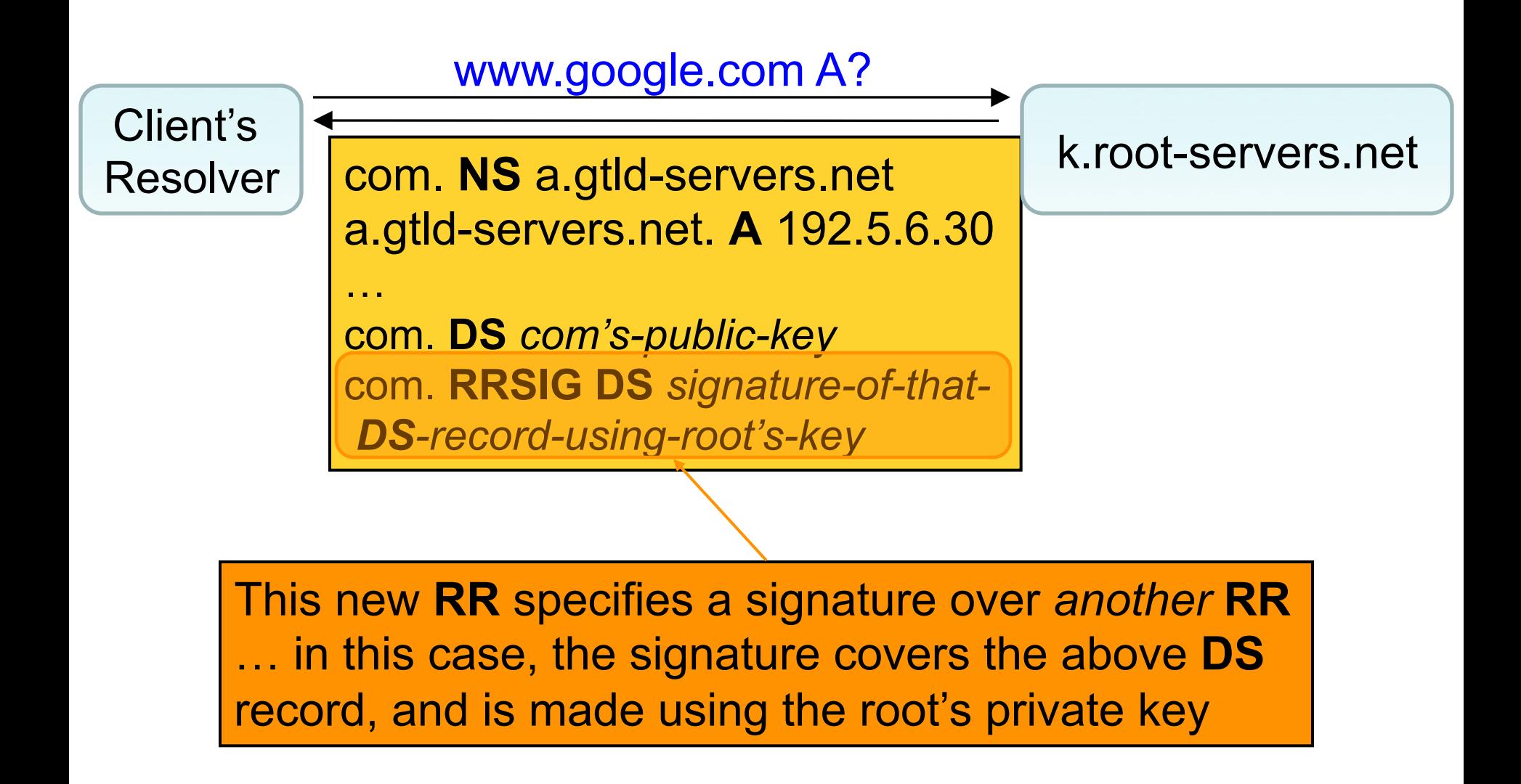

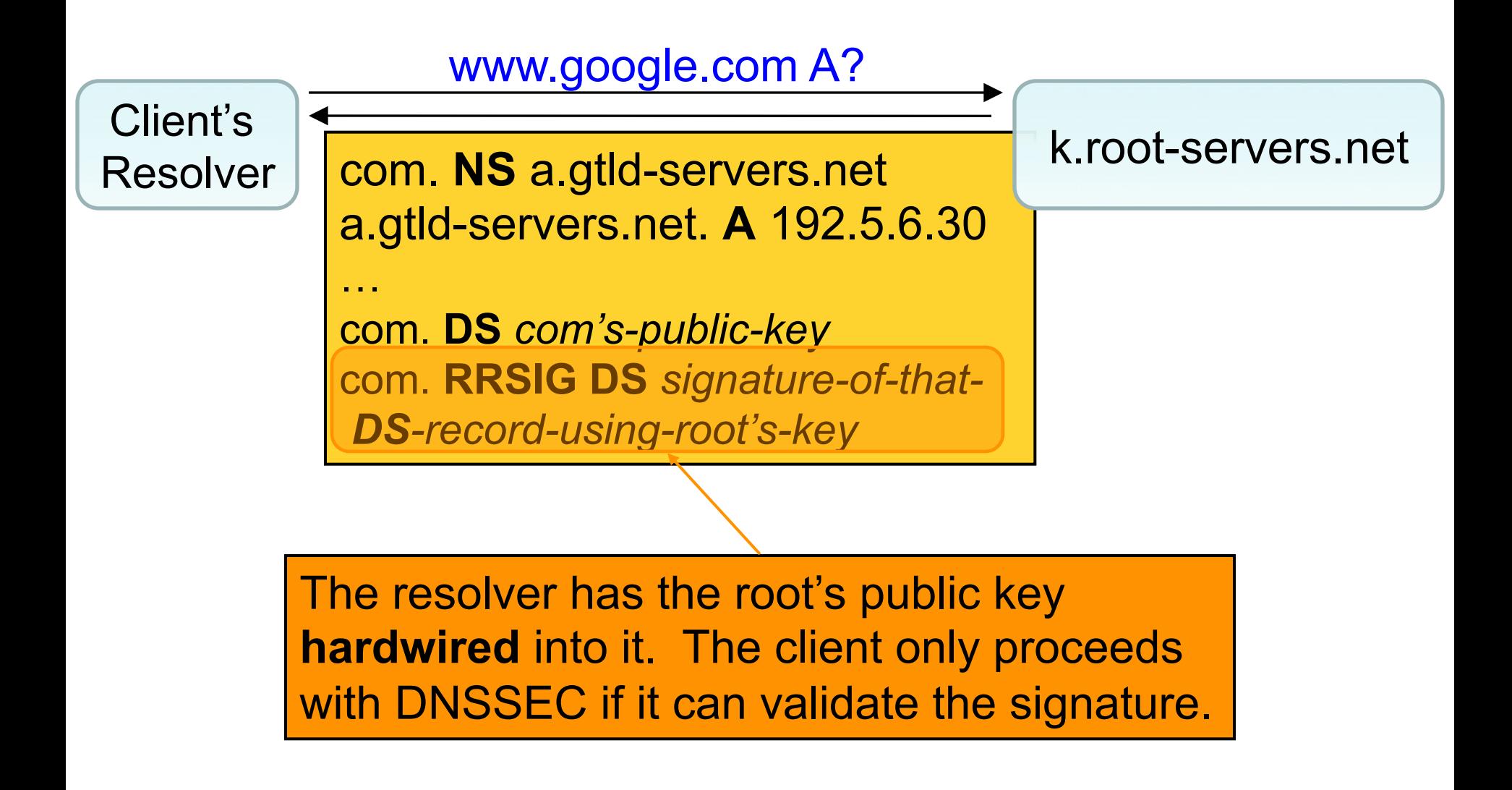

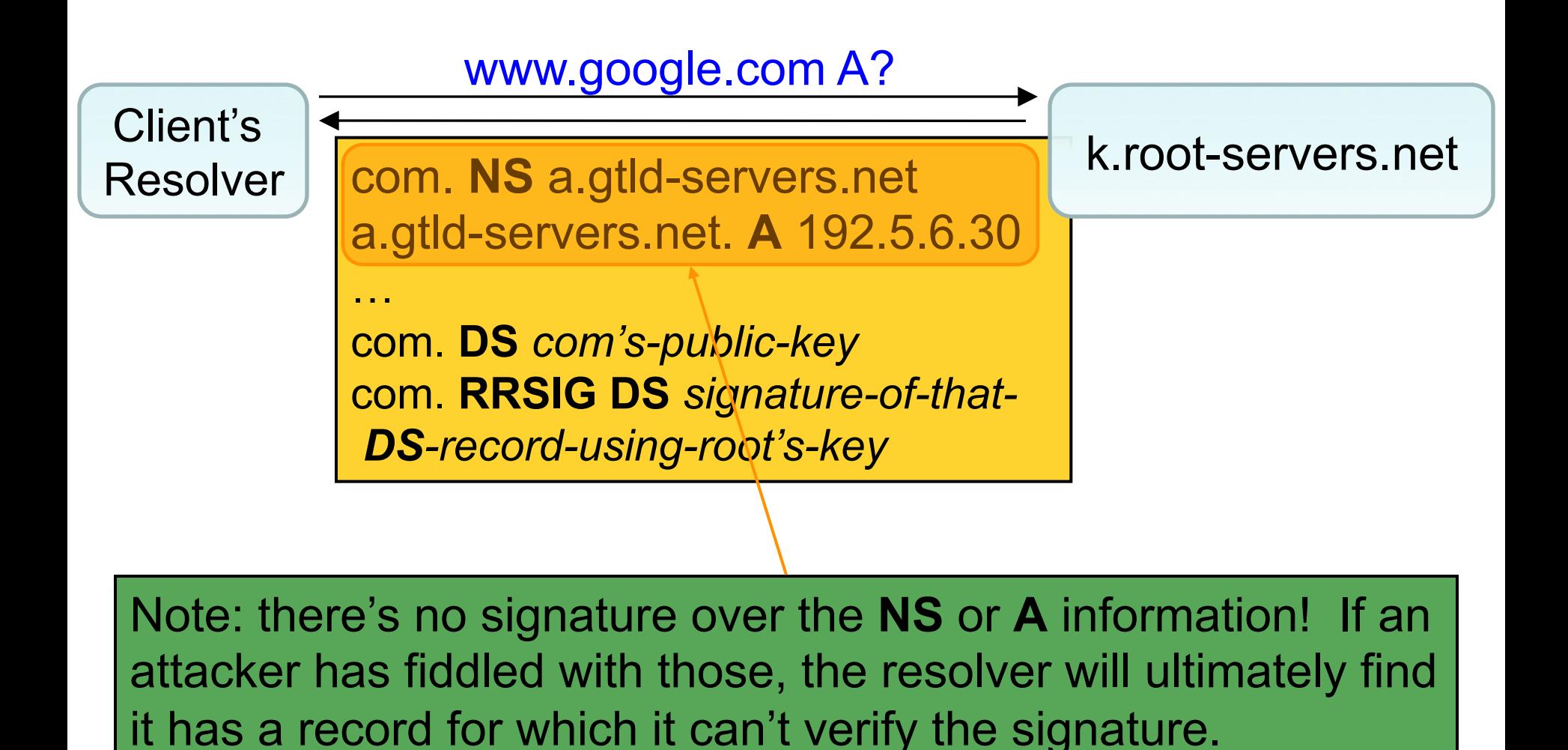

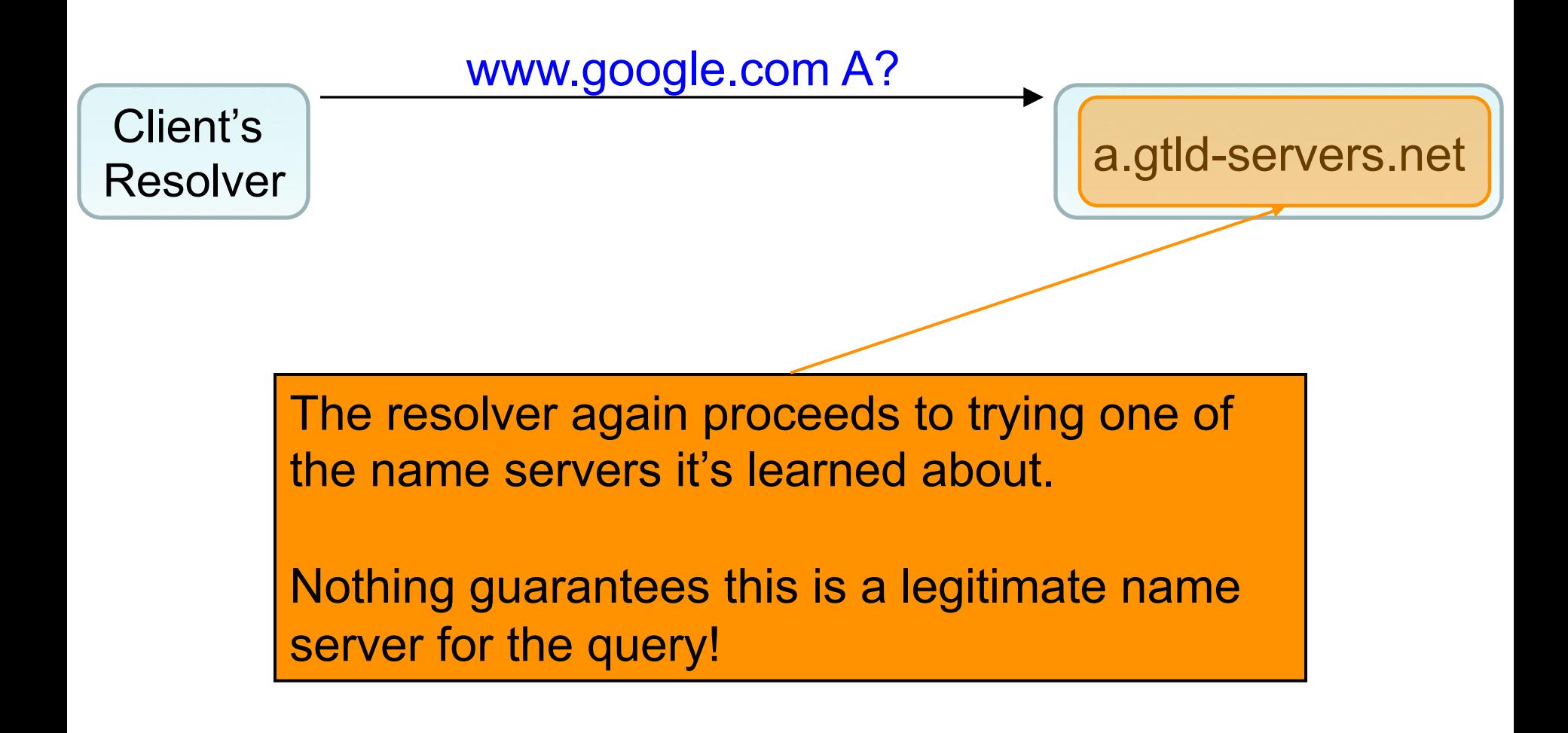

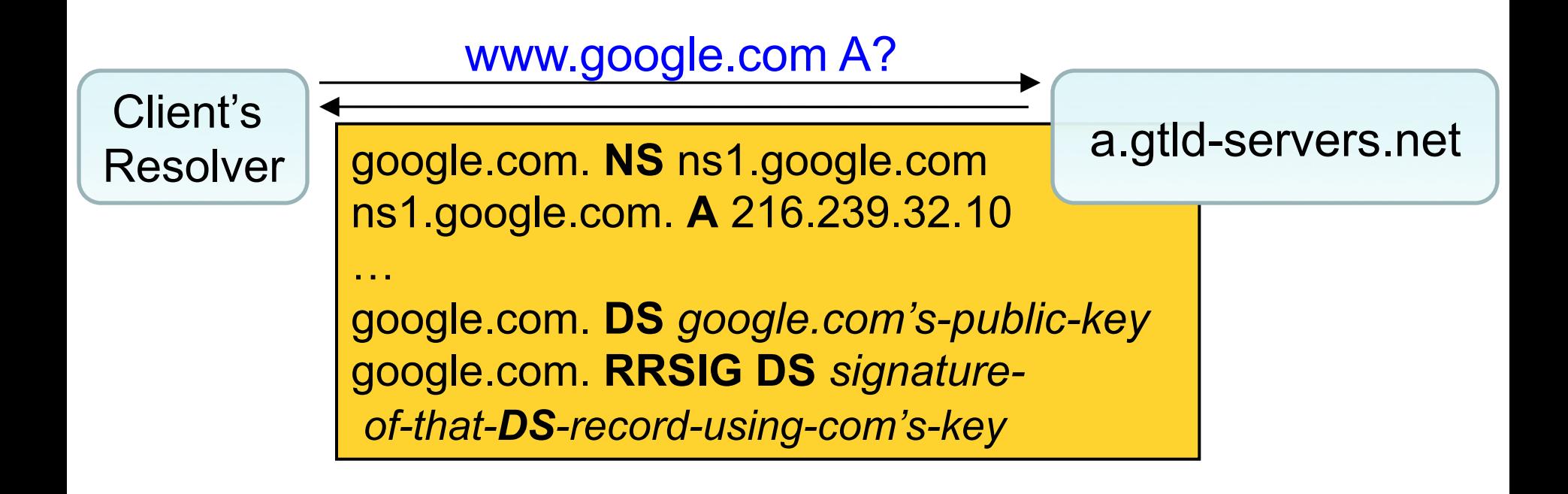

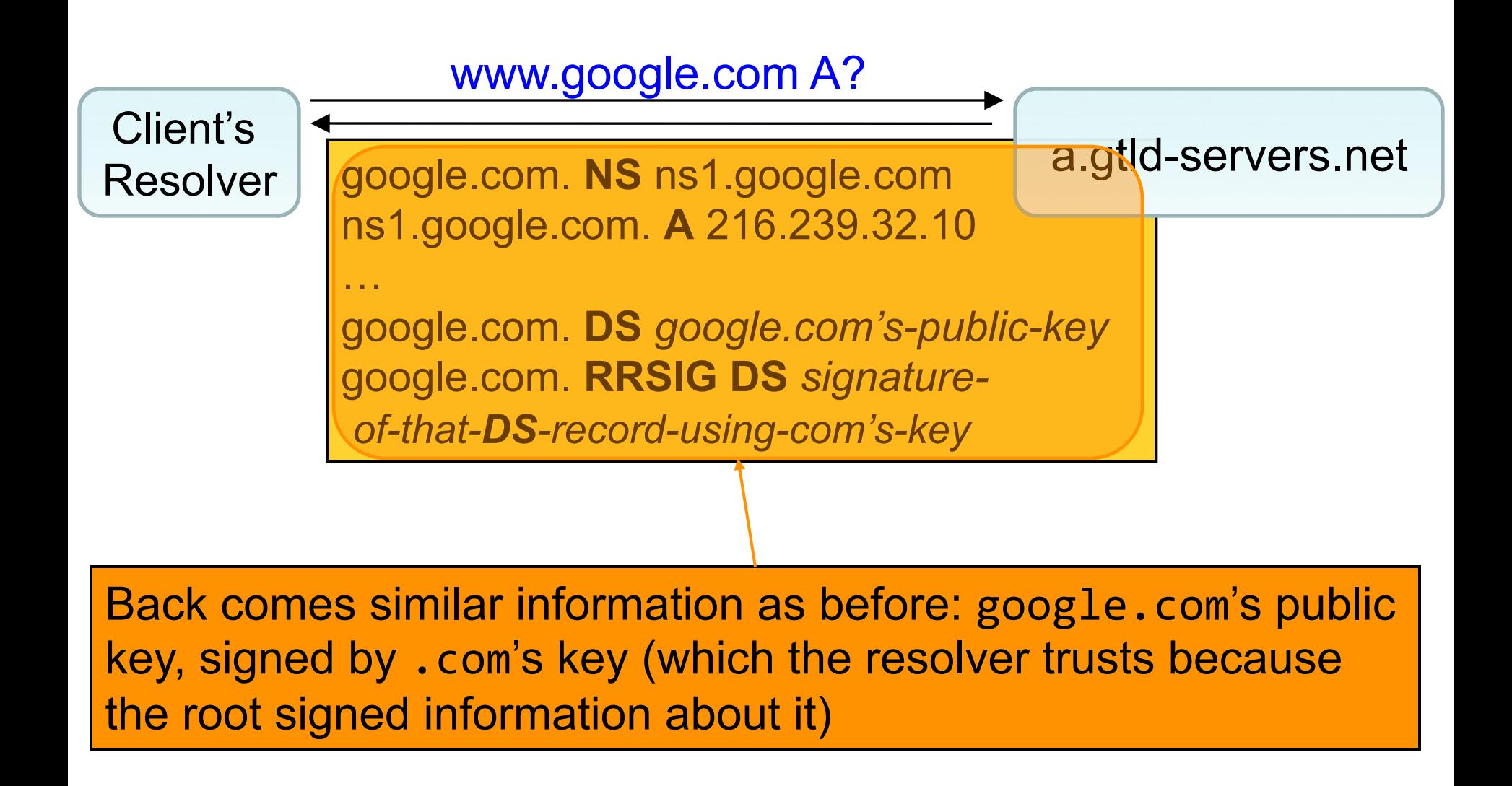

![](_page_38_Figure_1.jpeg)

![](_page_39_Figure_1.jpeg)

![](_page_40_Figure_1.jpeg)

![](_page_41_Figure_1.jpeg)

Assuming the signature validates, then because we believe (due to the signature chain) it's indeed from google.com's key, we can trust that this is a correct set of **A** records … Regardless of what name server returned them to us!